# **NuGet Delete Action**

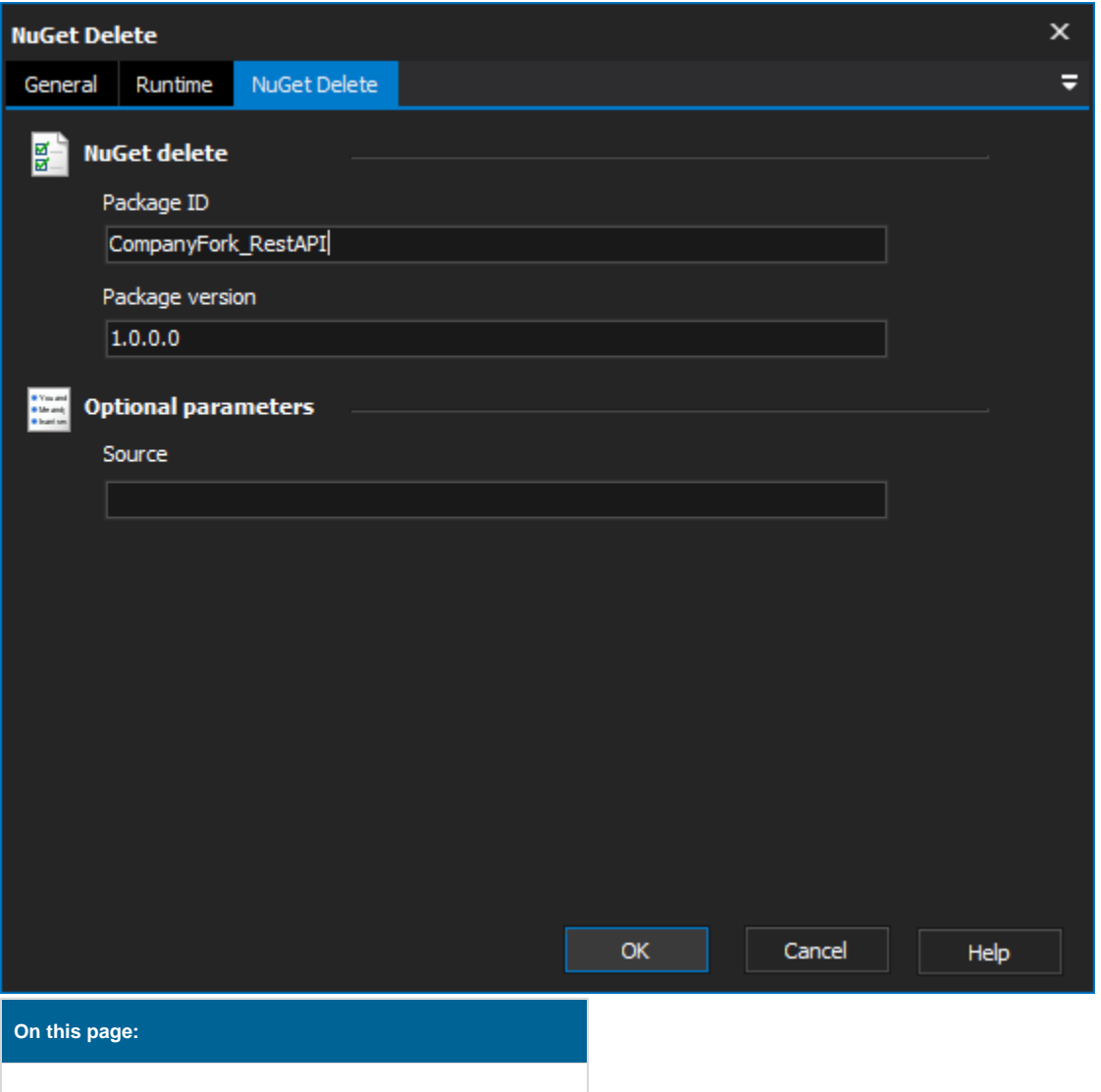

## NuGet Delete

The Delete action deletes a package from either the default or specified feed.

#### **NuGet Delete**

#### **Package Id**

The Id of the package that you wish to delete.

#### **Package Version**

The version of the package that you wish to delete.

### **Optional Parameters**

#### **Source**

The server that you wish to delete the package from.